### 社会科学系学生を対象とする VRコンテンツ制作教育の取り組み

千葉商科大学 長尾雄行・楜沢順

## 千葉商科大学 政策情報学部

- 地域政策とメディアを学び 地域に貢献する人材を育成
- メディア情報コースでは、 地域のための創作活動を実施
- VRの教育にも取り組む

### **CUC VRLab**

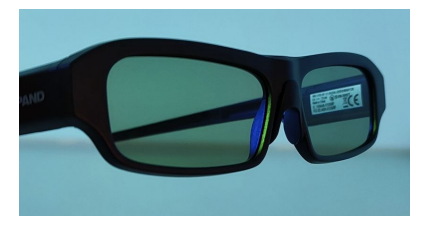

- **立体視VR用のCAVEシステム** ○ 左右と前面の3面プロジェクタを利用
	- 無線同期する立体視メガネに対応

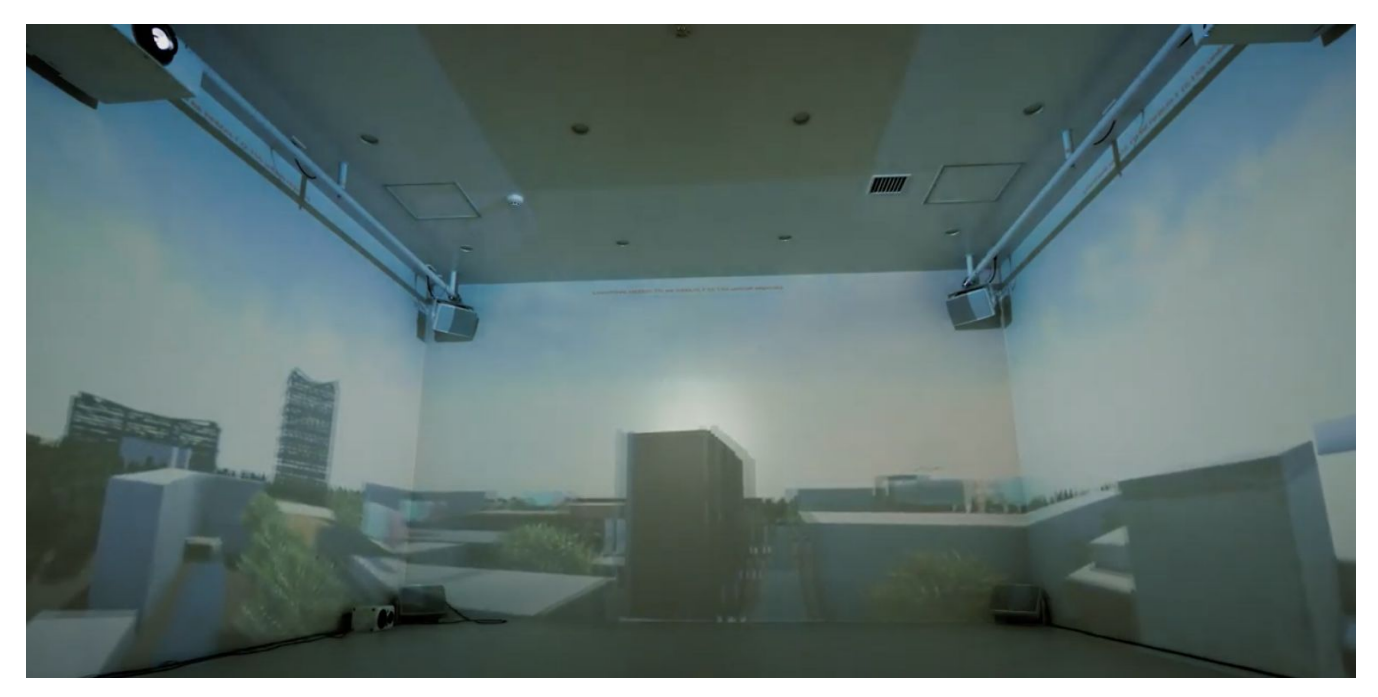

学生が課外活動で制作した VRキャンパス [https://youtu.be/gC3TK\\_pREeM](https://youtu.be/gC3TK_pREeM) 3

# 学生によるデジタルツイン作成

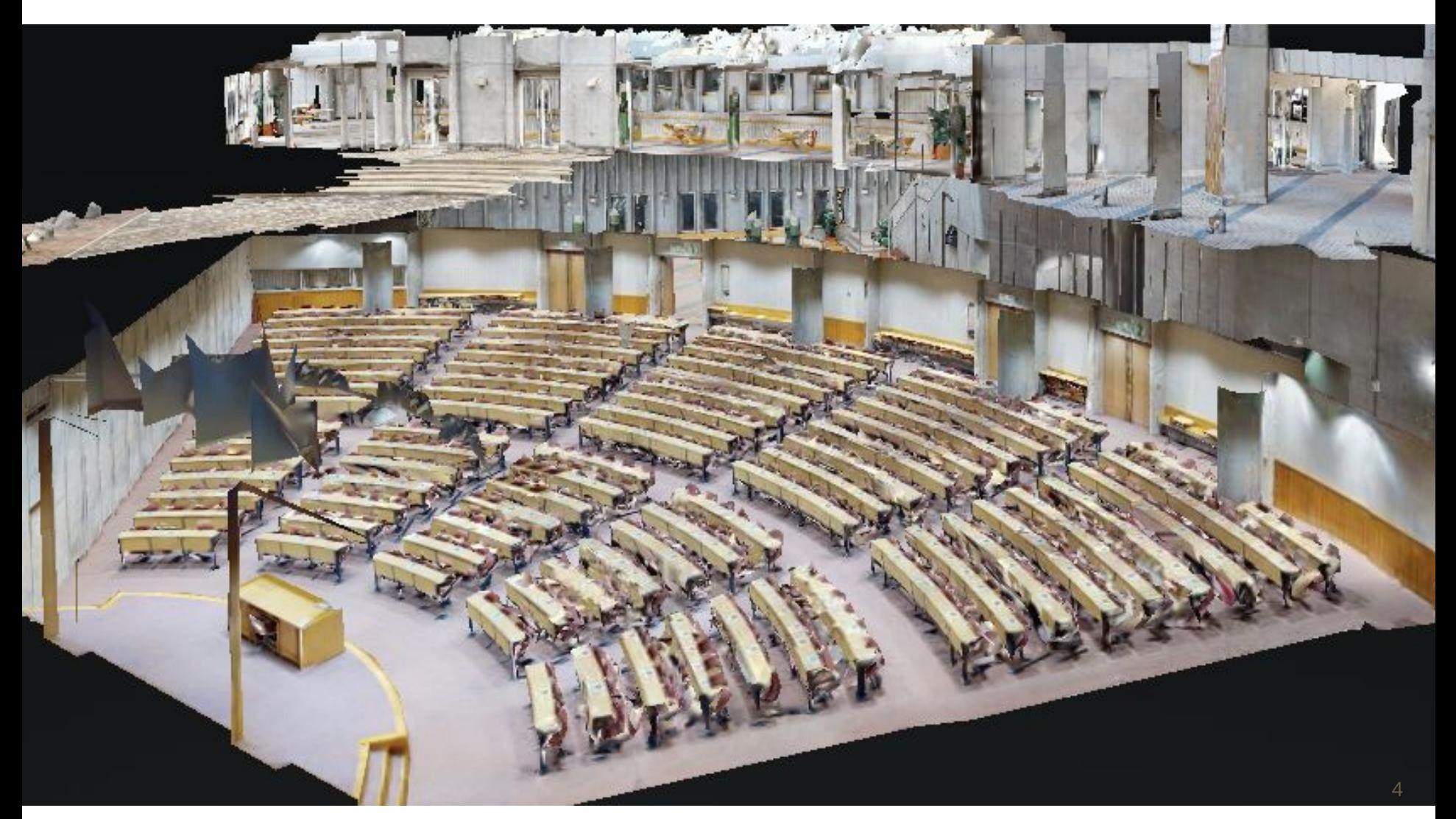

## **3D**カメラで学生が撮影

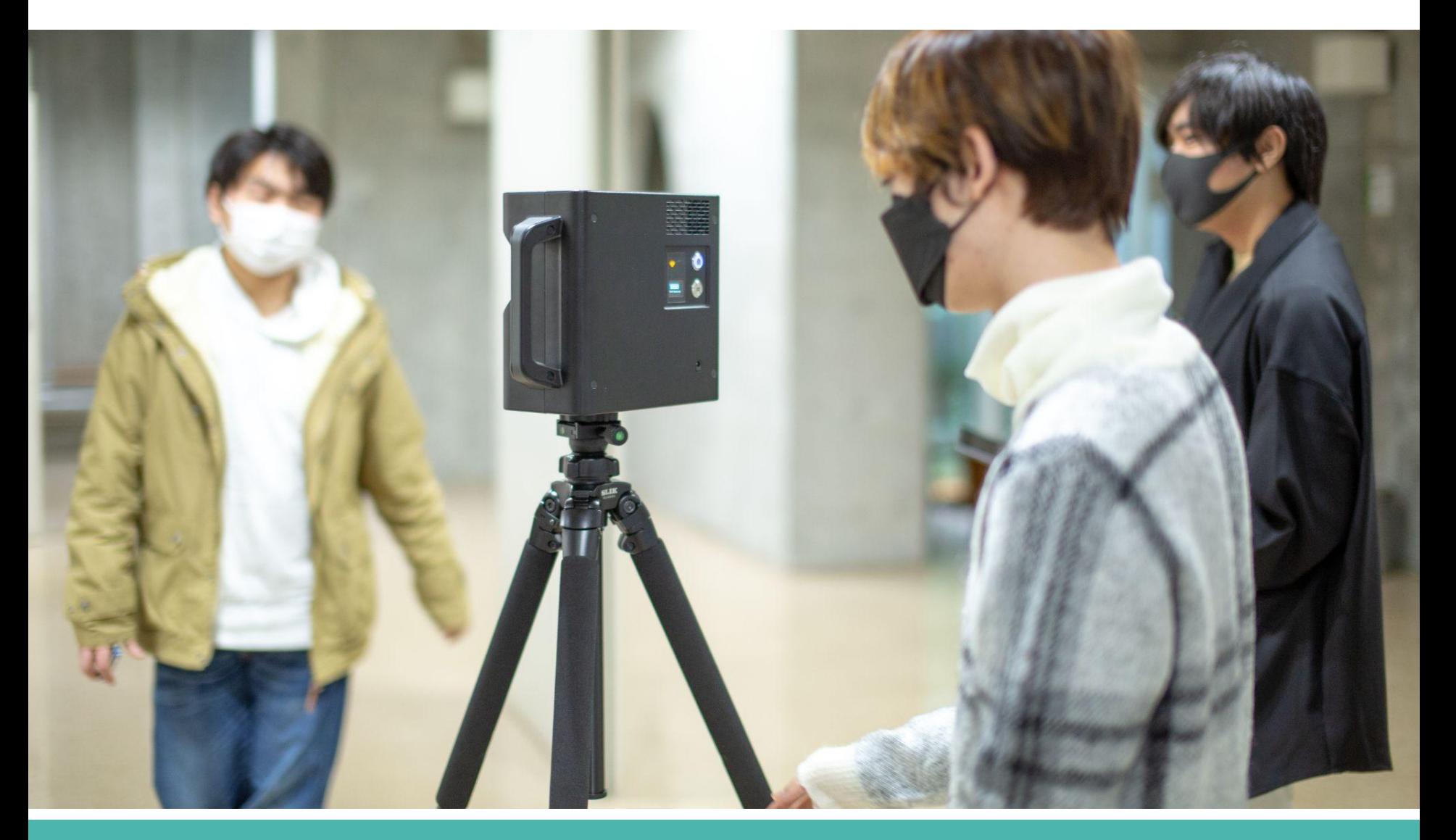

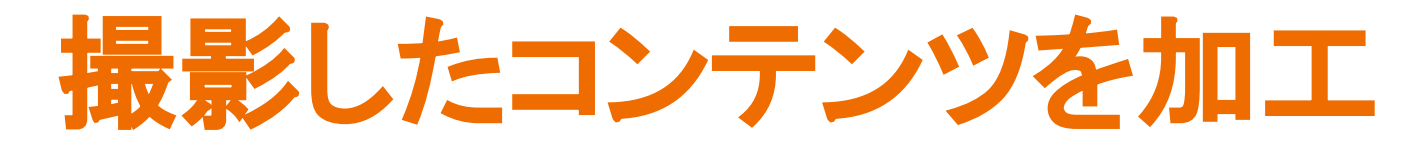

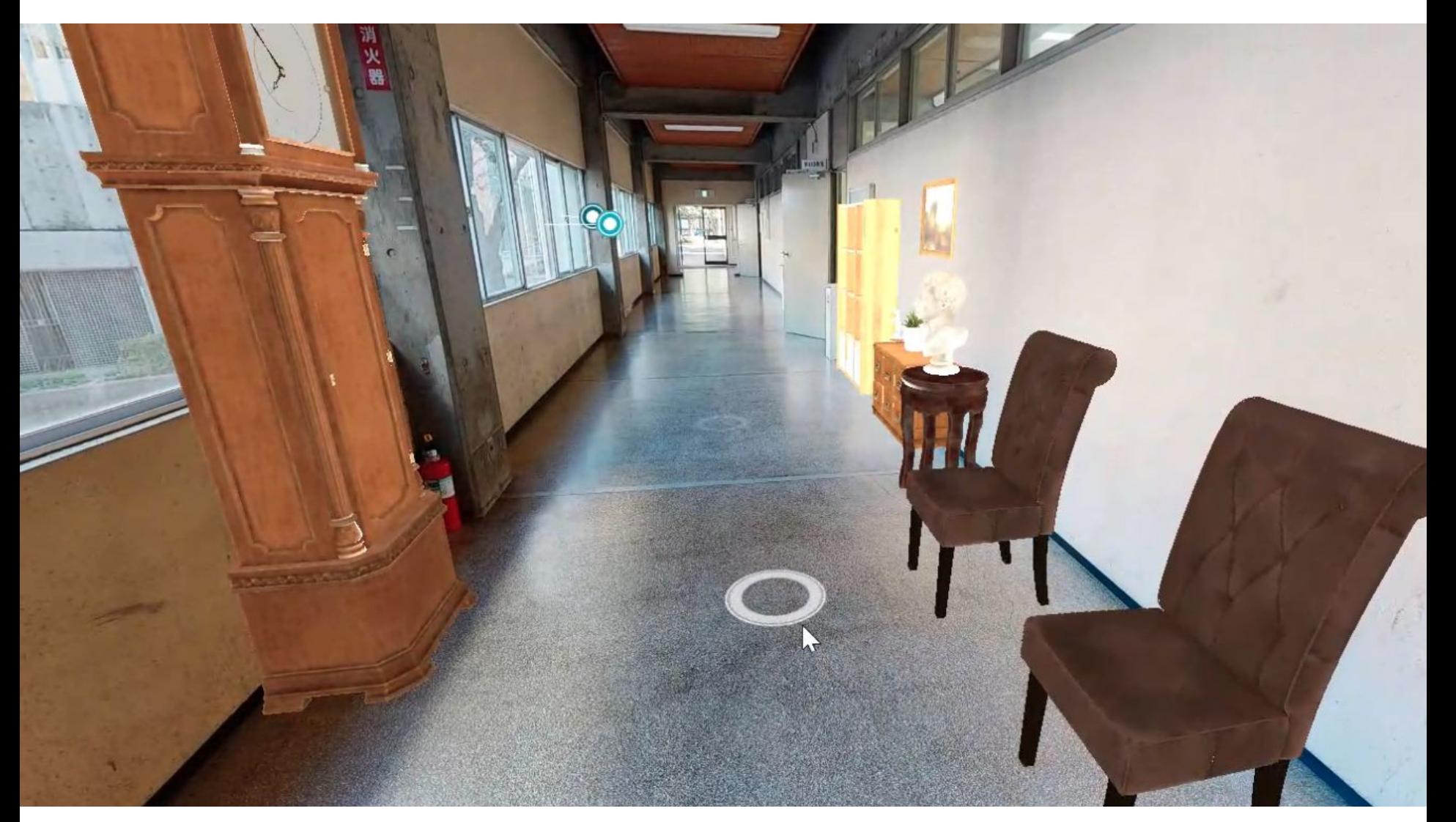

### **VR**コンテンツ制作

- VRコンテンツを企画・制作する授業
- 内容
	- 履修者はテーマを設定して創作
	- ゲームエンジン・モデリングツールの解説
	- 連携企業の講師による技術紹介
- 状況
	- 少人数科目で、教員2名、履修者最大32名
	- デザイン・芸術系の基礎科目を履修済の者も多い
	- プログラミング·モデリング経験者と未経験者が混在

### 課外活動へつなげる授業

### 授業科目「VRコンテンツ制作」

- CUC VRLab、3Dカメラ、MRゴーグルの紹介
- モデリング技法の解説(Maya / Blender)
- ゲームエンジンの解説(Unreal Engine / Unity)
- 企画→制作→発表・講評

### 授業外の体験

- レーザスキャナによるキャンパス屋外撮影
- 3Dカメラによる撮影練習・教室撮影

## **2019**年度:定員**32**名䛾教室で実施

- Unityでのシーン制作 ○ テレインを用いた風景制作 ○ 山、谷、木、池等を自由に創作
- Mayaで䛾モデリング
	- キャラクタの創作
	- フォトグラメトリによる 人物モデル作成
	- Unity内の大学キャンパスに展示

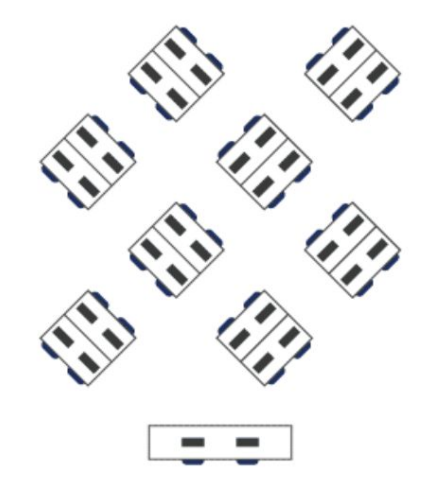

32台のワークステーションが 配置されたコンピュータ実習 室で実施した

# **2020**年度:遠隔授業で実施

- Microsoft Teamsで実施
	- 画面共有を利用
	- 学生䛿個人PCで参加

### ● 主な内容

- Unreal Engine 4での風景制作を解説
- Mayaでの蓮のモデリングを解説
- その後、企画→制作→発表・講評
- トラブル対応が遠隔では困難 ○ 翌年から対面授業へ変更

# **2021**年度:定員**16**名で実施

### ● 学生の取り組み例

- 3Dカメラを用いたデジタルツイン作成
- デジタルヒューマンの作成
- Twinmotionによる街並みのデザイン
- Hololens2でのMRゴーグル用アプリケーション制作

### ● 企業との連携

○ 連携企業である(有)花田設計事務所の 花田義勝氏によるMatterportについて䛾講演、及び、機 材の提供

# デジタルヒューマン䛾作例**1**

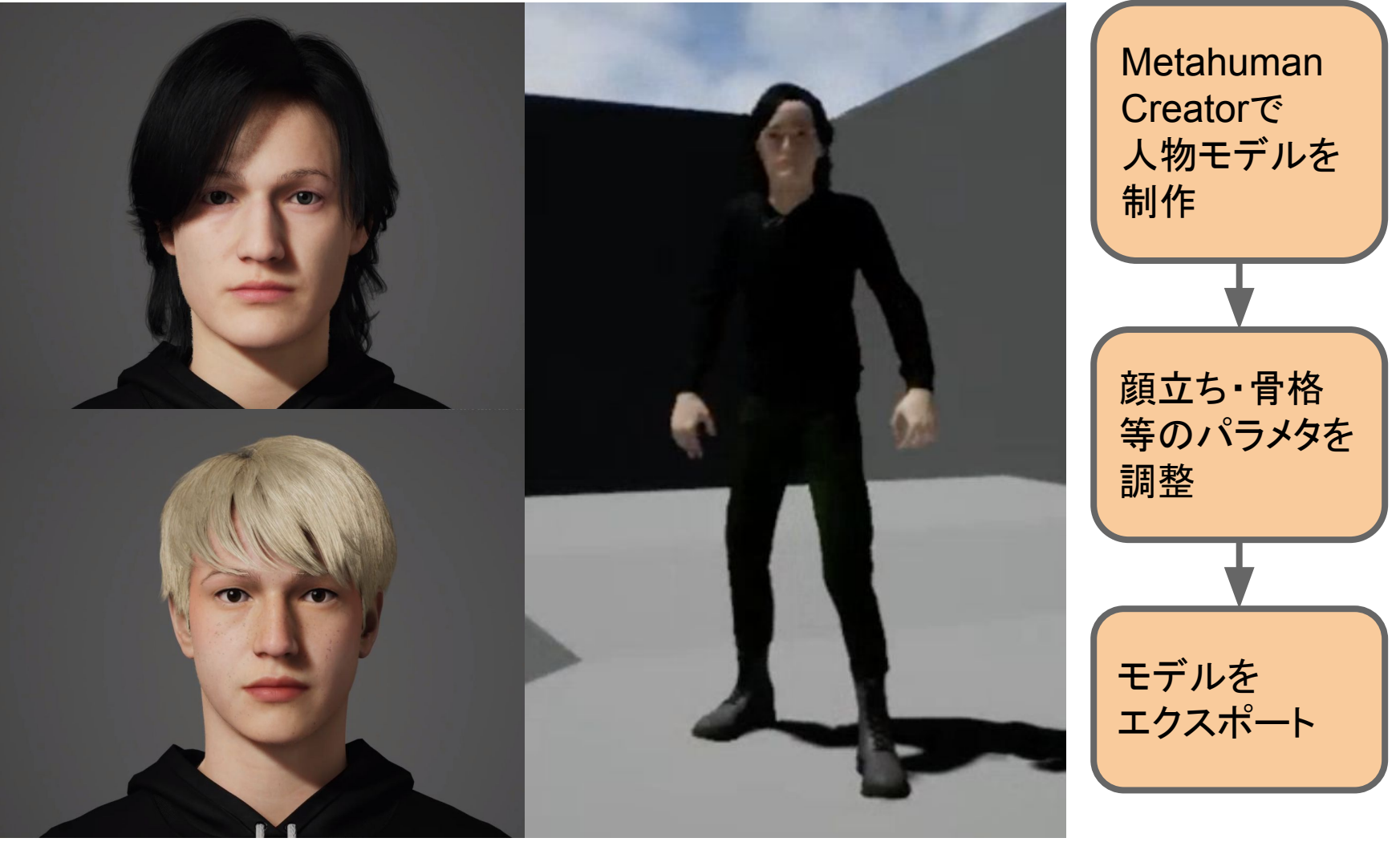

# デジタルヒューマン䛾作例**2**

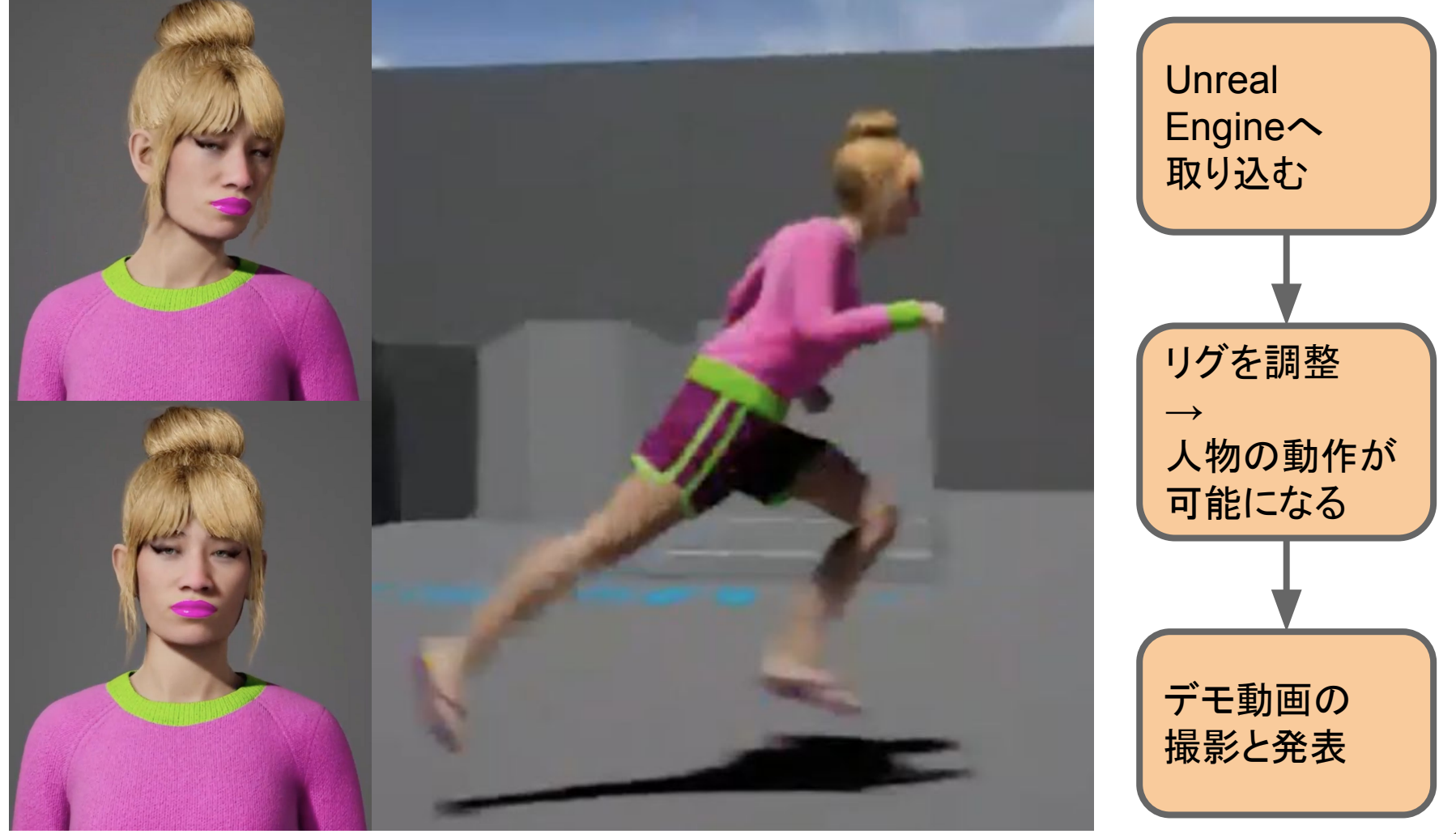

## デジタルツイン:撮影と加工

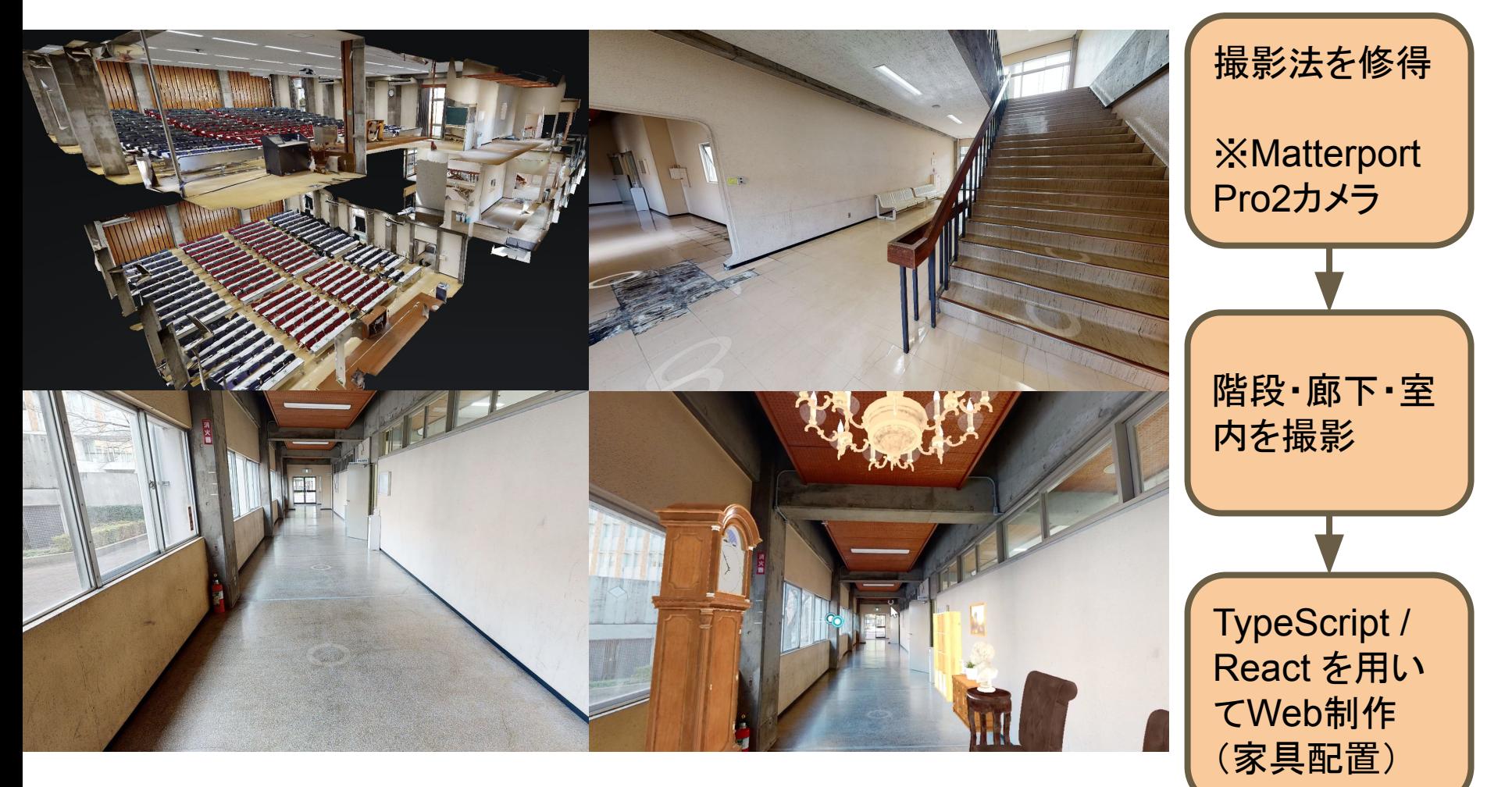

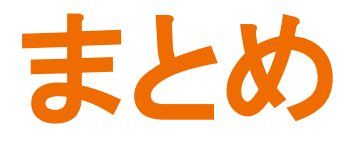

- 少人数教育であれば、初学者向けにゲームエ ンジン·3Dカメラの体験型教育が可能
- VR対応䛾コンピュータが導入された実習室が あれば、文理問わずにVRに取り組める

#### ● 課題

- 3Dカメラで撮影した点群データの応用
- CAVE型VRで上映できるコンテンツを容易に作る仕組